## How to activate origin fifa 14 account

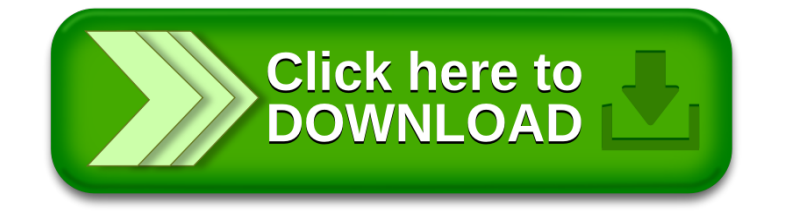